## ADVISING SEQUENCE

## **BEFORE APPOINTMENT**

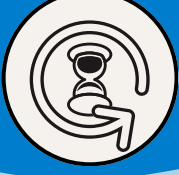

- Check hours in the **Advising Hub** to see who is ready to graduate
- Check progress in **Self-Service** to see what courses the student has already completed and what courses they lack
- Use the **Advising Hub** to check in with advisees in a few weeks into the semester
- Check Alerts in the **Advising Hub**
- Check to see if the student has entered a Course Plan in the **Advising Hub**

## **DURING APPOINTMENT**

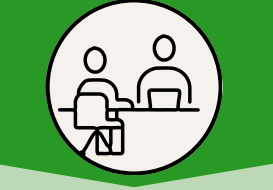

- Review or create a Course Plan in **Self-Service**
- If the student needs help with registration, show the student how to register in **Self-Service** so next time they can do it on their own
- Click "Advisement Complete" button in **Self-Service**
- If reviewed Course Plan, click on "Review Complete" in **Self-Service**

## **AFTER APPOINTMENT**

- Make a note in **Self-Service** that gives a
- brief summary of the appointment • Approve Course Plan in **Self-Service** so the student can
- register • Provide ongoing support and monitoring of student progress in the **Advising Hub**

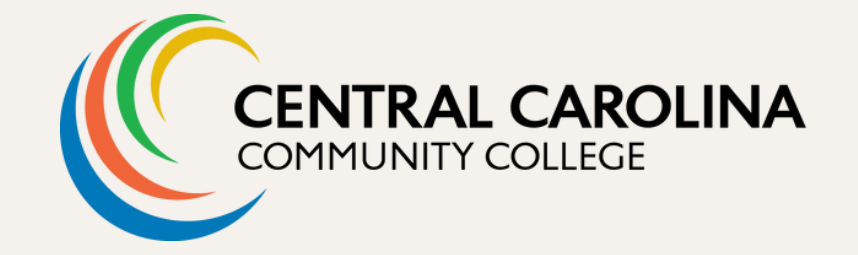